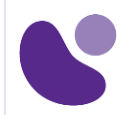

# **Designing and Implementing Enterprise Network Assurance**

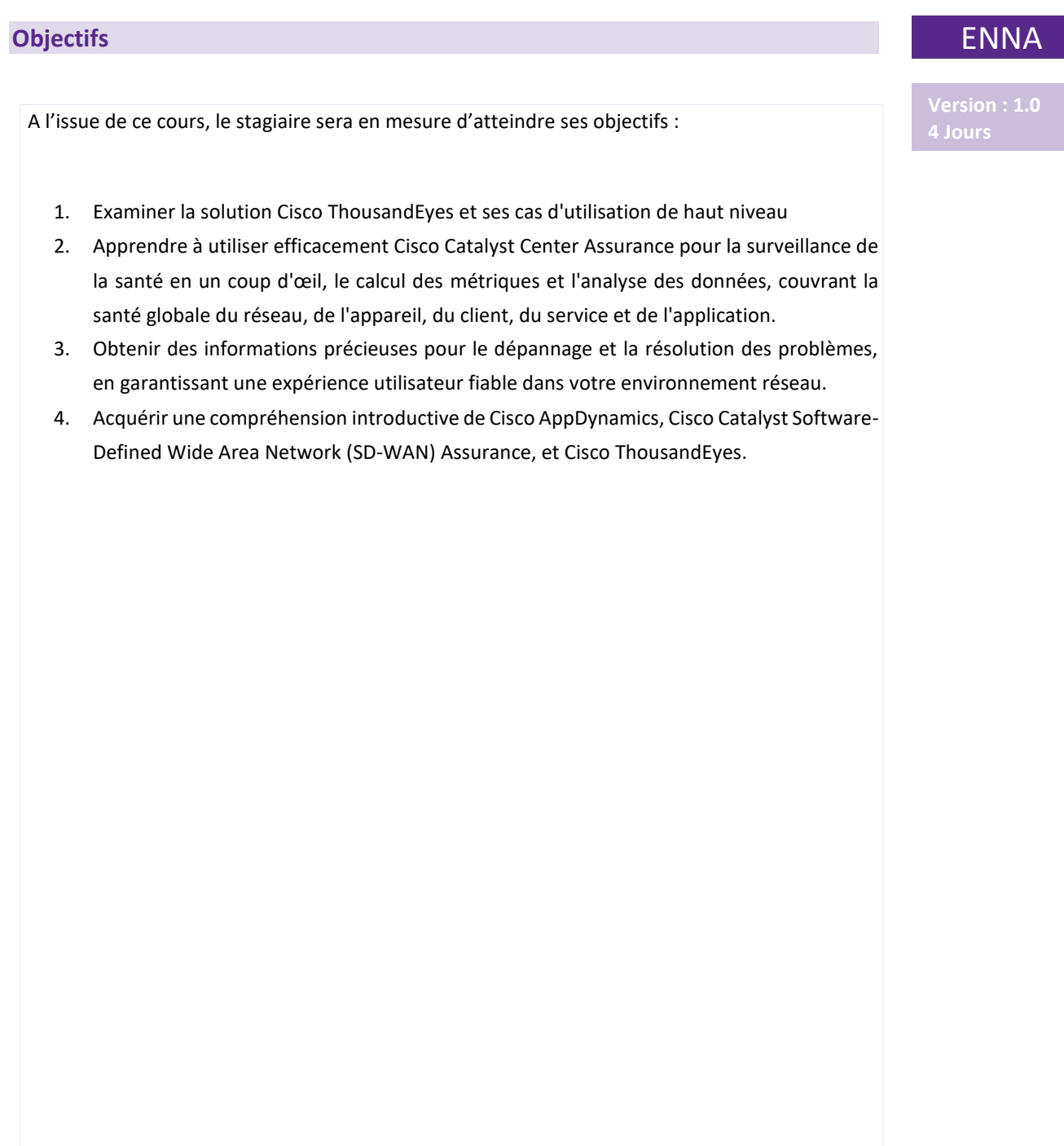

**Pour plus d'informations : [info@learneo.fr o](mailto:info@learneo.fr)u 01 53 20 37 00**

CCDA, CCDP, CCIE, CCIP, CCNA, CCNP, Cisco, Cisco IOS, Cisco Systems, the Cisco Systems logo, and Networking Academy<br>are registered trademarks or trademarks of Cisco Systems, Inc. and/or its affiliates in the U.S. and certain other **countries. All other trademarks mentioned in this Web site are the property of their respective owners.**

# **Public concerné**

- Administrateurs de réseau
- Ingénieurs système
- Analystes de réseau
- Opérateurs NOC

### **Pré-requis**

Pour suivre ce cours, il est recommandé de posséder les compétences et les connaissances suivantes :

- Compréhension de base des principes fondamentaux des réseaux
- Connaissance de base du protocole ICMP (Internet Control Message Protocol), du protocole UDP (User Datagram Protocol), du protocole TCP (Transmission Control Protocol), du protocole HTTPS (Hypertext Transfer Protocol Secure), du protocole SSL (Secure Sockets Layer) et du protocole DNS (Domain Name System).
- Connaissance de base de Cisco Catalyst SD-WAN
- Familiarité de base avec le Cisco Catalyst Center

Il est recommandé d'avoir les connaissances suivantes avant de participer à cette formation :

- Connaissance de base de Cisco Meraki
- Ces compétences peuvent être trouvées dans les offres de formation Cisco suivantes :
- Mise en œuvre et administration des solutions Cisco (CCNA)
- Implémentation et exploitation des technologies de base des réseaux d'entreprise de Cisco (ENCOR)

# **Descriptif du cours**

- Enterprise Network Assurance Présentation
- Introduction à l'assurance du centre Cisco Catalyst
- Introduction à Cisco AppDynamics
- Introduction à l'assurance SD-WAN de Cisco Catalyst
- Introduction à Cisco ThousandEyes
- Déploiement des agents d'entreprise
- Configuration des tests BGP, réseau, DNS et voix
- Configuration des tests Web
- Agent Endpoint
- Administration du système
- Dépannage du réseau avec Cisco ThousandEyes
- Internet Insights
- Configuration des alertes et des tableaux de bord
- Solutions de surveillance
- Assurance réseau Cisco Meraki
- Cisco Meraki Insight

**Pour plus d'informations : [info@learneo.fr o](mailto:info@learneo.fr)u 01 53 20 37 00**

CCDA, CCDP, CCIE, CCIP, CCNA, CCNP, Cisco, Cisco IOS, Cisco Systems, the Cisco Systems logo, and Networking **Academy** are registered trademarks or trademarks of Cisco Systems, Inc. and/or its affiliates in the U.S. and certain other **countries.**

**All other trademarks mentioned in this Web site are the property of their respective owners.**

#### **Labs**

Labo découverte 1 : Dépanner la santé des périphériques réseau

Labo de découverte 2 : Explorer l'assurance Cisco Catalyst

Labo de découverte 3 : Programmer un test

Labo de découverte 4 : Déployer l'agent d'entreprise

Labo de découverte 5 : Configurer les tests réseau, DNS et voix

Labo de découverte 6 : Configurer les tests Web

Labo de découverte 7 : Déployer et configurer un agent de point final

Labo de découverte 8 : Configurer l'administration des comptes

Labo de découverte 9 : Examiner Internet Insights

Labo de découverte 10 : Configurer les alertes

Labo de découverte 11 : Créer un tableau de bord

Labo de découverte 12 : Implémenter l'assurance réseau avec Cisco Meraki *(disponible à partir du 3 juin 2024)*

Labo de découverte 13 : Examiner Cisco Meraki Insights *(disponible à partir du 3 juin 2024)*

**Pour plus d'informations : [info@learneo.fr o](mailto:info@learneo.fr)u 01 53 20 37 00**

CCDA, CCDP, CCIE, CCIP, CCNA, CCNP, Cisco, Cisco IOS, Cisco Systems, the Cisco Systems logo, and Networking Academy<br>are registered trademarks or trademarks of Cisco Systems, Inc. and/or its affiliates in the U.S. and certain other **countries. All other trademarks mentioned in this Web site are the property of their respective owners.**